## **Anexo A**

## **Generación de Casos de Prueba**

Dentro de este anexo se muestra la forma de obtener los valores que acompañan cada etiqueta que conforma el archivo plano de entrada para el sistema TSHA. Se muestran las etiquetas cuya información se obtuvo de la base de datos de la compañía EMPRO.

**NUM\_VISITS:** {*int*}. Es el número de clientes. El valor de esta etiqueta será igual al total de pares diferentes (*EmpresaDestino*, *SucursalDestino*) que se encuentra en la Tabla a1, donde cada par (*EmpresaDestino*, *SucursalDestino*) representa un cliente con un pedido a satisfacer de EMPRO.

**NUM\_DEPOTS:** {*int*}. Es el número de almacénes. El valor de esta etiqueta es igual al número de pares diferentes (*EmpresaOrigen*, *SucursalOrigen*) de la Tabla a1, donde cada par (*EmpresaOrigen*, *SucursalOrigen*) representa el almacén a quien el cliente (*EmpresaDestino*, *SucursalDestino*), mostrado en la misma tabla, le está solicitando el pedido.

**NUM\_LOCATIONS:** {*int*}. Es el número de localidades. Se contabiliza sumando los valores obtenidos para NUM\_VISITS y NUM\_DEPOTS.

**DEPOTS** {*depot-id*} ... Para poder identificar los almacenes se hace uso de la Figura a1. Los almacenes que participen en el caso que se está definiendo serán aquellos identificados por el par (*EmpresaOrigen*, *SucursalOrigen*) dentro de la misma tabla.

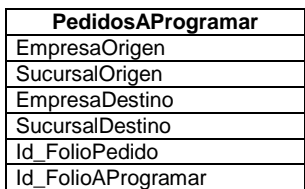

**Figura a1.** Tabla para determinar el número de clientes del caso de prueba.

**DEMAND\_SECTION** {*visit-id*} {*quantity-1*} [{*quantity-2*}...] -1. Las demandas de cada cliente (*visit-id*) se obtienen a partir de la relación que se muestra en la Figura a2. En dicha figura se muestran dos tablas de la base de datos EMPRO: *PedidosAProgramar*  contiene la relación de todos los pedidos de los clientes, cada pedido diferente se identifica por el campo *Id\_FolioAProgramar*; *PedidosDetalle* mantiene los detalles de *Id\_FolioAProgramar*, es decir, precisa cuántas cajas de cada producto se requieren.

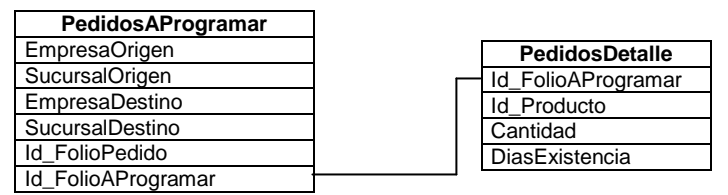

**Figura a2.** Relación de Tablas de la Base de Datos EMPRO para calcular demanda de los clientes.

**VEHICLE\_CAPACITY\_SECTION** {*vehicle-id*} {*capacity-1*} [{*capacity-2*}...]. La capacidad de un vehículo se mide de dos formas, a través de la altura de cada uno sus contenedores y mediante el peso que puede soportar el vehículo; esta información se obtiene a través de la tablas mostradas en la Figura a3. La altura de los contenedores se pasa como parámetro al sistema, en archivo plano solo aparece el número de ellos.

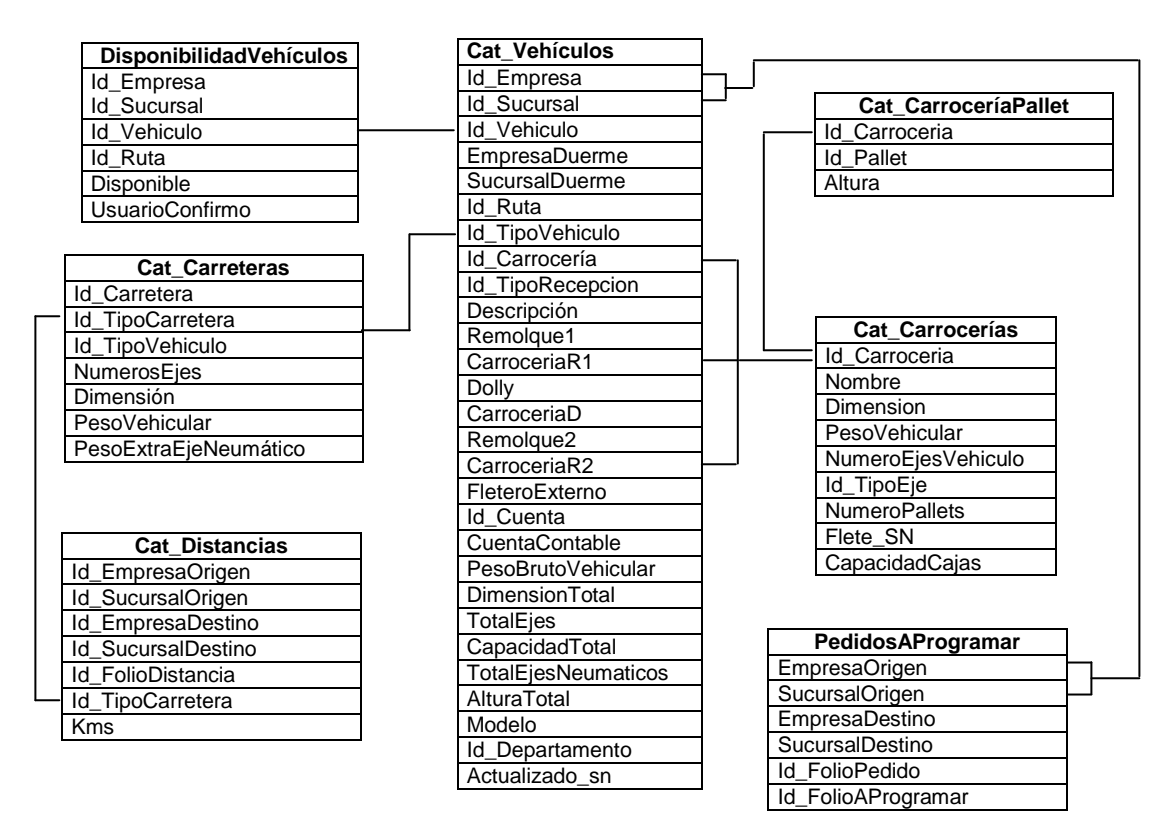

**Figura a3.** Relación de tablas que permiten calcular las capacidades de un vehículo.

Los vehículos *Id\_Vehiculo* están asociados a cada almacén representado por el par (*EmpresaOrigen*, *SucursalOrigen*) en la tabla *PedidosAProgramar*. Un vehículo que puede utilizarse, para resolver el caso RoSLoP que se está construyendo, estará indicado en la tabla *DisponibilidadVehiculos* al marcar el campo *Disponible* con el valor de 1 (de lo contrario tendrá el valor 0). Cada vehículo puede contener hasta tres carrocerías: *Id\_Carroceria, CarroceriaR1, CarroceriaR2*. Cada carrocería contiene un número determinado de contenedores especificado en *Cat\_CarroceríaPallet* que al sumarse proporcionará el número de contenedores mostrado en el archivo plano. También de esta relación se obtiene la altura especificada de cada pallet.

Por otro lado, otro dato importante que se obtiene de la relación mostrada en la Figura a3 es el peso soportado de los vehículos; éste dependerá de la red de carreteras que unen las distintas localidades que forman el caso de prueba (especificada en *Cat\_Distancias*). La tabla *Cat\_Carreteras* contiene el *PesoVehicular* que soporta de acuerdo a un tipo de carretera especificado (*Id\_TipoCarretera*) y al tipo de vehículo que la transite (*TipoVehiculo*). Al peso vehicular soportado se le añade un peso extra (obtenido del campo *PesoExtraEjeNeumático* de la tabla *Cat\_Carreteras*) por cada eje neumático que posea el vehículo (campo *TotalEjesNeumáticos* de la tabla *Cat\_Vehiculos*).

**EDGE\_WEIGHT\_SECTION**. Es el eje de carreteras, el cual se especifica a través de la relación mostrada en la Figura a4. En esta relación la tabla *PedidosAProgramar* contiene la relación de todos los clientes y almacenes del caso, de la tabla *Cat\_Distancia* por lo tanto se toman únicamente los caminos que involucren la conexión de estos clientes ignorándose aquellas localidades que no participen en el caso actual.

| <b>Cat Distancias</b>     | PedidosAProgramar     |
|---------------------------|-----------------------|
| Id_EmpresaOrigen          | <b>EmpresaOrigen</b>  |
| Id SucursalOrigen         | <b>SucursalOrigen</b> |
| Id EmpresaDestino         | EmpresaDestino        |
| <b>Id SucursalDestino</b> | SucursalDestino       |
| Id FolioDistancia         | <b>Id FolioPedido</b> |
| Id TipoCarretera          | Id FolioAProgramar    |
| <b>Kms</b>                |                       |

**Figura a4.** Relación que muestra las tablas a partir de las cuales se obtiene la matriz de conexión.

**TIME\_WINDOW\_SECTION** {*visit-id*} {*early-1*} {*late-1*} ... -1. Esta sección contiene los horarios de atención de los clientes. Para construirla se utiliza la relación de tablas mostrada en la Figura a5. En esta relación la tabla *PedidosAProgramar* proporciona el cliente (*EmpresaDestino*, *SucursalDestino*) y la tabla *Cat\_Horarios* los Horarios de Inicio (campo *HorarioInicio*)y Fin (campo *HorarioFinal*) dentro los cuales puede ser atendido.

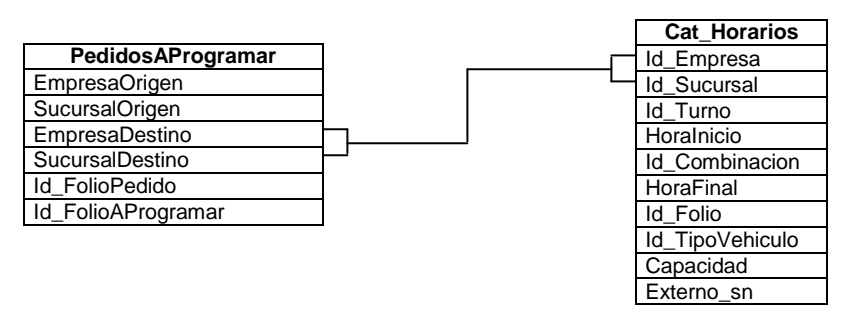

**Figura a5.** Relación que especifica las ventanas de tiempo para los clientes.

**DEPOT\_TIME\_WINDOW\_SECTION** {*depot-id*} {*early*} {*late*}. Al igual que las ventanas de tiempo de los clientes, las ventanas de tiempo para los almacenes usan las tablas *PedidosAProgramar* y *Cat\_Horarios*, la diferencia radica en que en este caso el almacén se especifica por el par (*EmpresaOrigen*, *SucursalOrgien*). Su horario de atención se especifica en *Cat\_*Horarios por lo campos HorarioInicio y HorarioFinal indicando entrada y salida, respectivamente. La Figura a6 muestra la relación de las tablas involucradas.

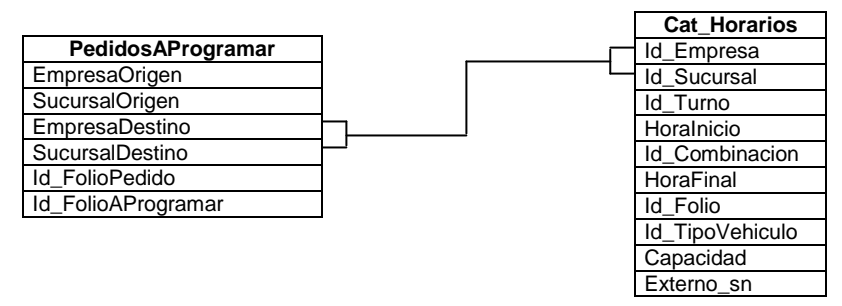

**Figura a6.** Relación que especifica las ventanas de tiempo para los almacenes.

**VEH\_TIME\_WINDOW\_SECTION** {*vehicle-id*} {*early-1*} {*late-1*} ... -1. Las ventanas de servicio de cada vehículo es igual a la ventana de atención del almacén al que pertenece.

**DURATION\_BY\_VEH\_SECTION** {*visit-id*} {*veh-1-id*} {*duration-1*} {*veh-2-id*} {*duration-2*}... –1. Especifica el tiempo de maniobra de cada vehículo en cada localidad. La tabla *PedidosAProgramar* especifica los vehículos a emplear al identificar los almacenes, par (*EmpresaOrigen*, *SucursalOrigen*); hay que recordar que cada almacén posee una flotilla propia. Además, la tabla *PedidosAProgramar* también especifica los clientes por medio del par (*EmpresaDestino*, *SucursalDestino*). Cada tipo diferente de vehículo es asociado con los clientes en la tabla *Cat\_Maniobras* para obtener el tiempo de maniobra en esa localidad (campo *Tiempo*).

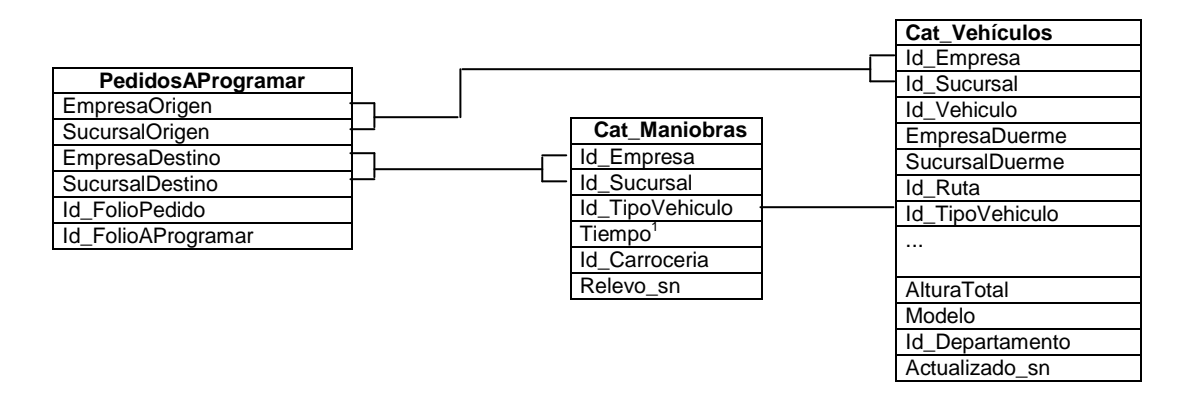

**Figura a7.** Relación para determinar el tiempo de maniobra de cada vehículo por localidad.

**DEPOT\_COMPAT\_SECTION** {*visit-id*} {*depot-id*} {*sense*} ... –1. En esta etique se asocian cada demanda de los clientes a un almacén en especial. Para hacer esto se toma en cuenta la relación mostrada en la Figura a1. En esta relación la tabla *PedidosAProgramar*  contiene dos pares (*cliente*, *almacén*) que asocian de forma explícita un pedido *Id\_FolioAProgramar* del cliente (*EmpresaDestino*, *SucursalDestino*) con el almacén (*EmpresaOrigen*, *SucursalOrigen*).

**VEH\_DEPOT\_SECTION** {*veh-id*} {*depot-id*} {*sense*} ... –1. Aquí se define a qué almacén pertenece cada vehículo que se puede emplear. Para ello se utiliza la relación mostrada en la Figura a8. En esta relación la tabla *Cat\_Vehículo* identifica un vehículo en particular *Id\_Vehiculo* que se asocia a una localidad (*Id\_Empresa, Id\_Sucursal*), la cual a su vez se asocia con un par (*EmpresaOrigen, SucursalOrigen*) de la tabla *PedidosAProgramar* que identifica un almacén perteneciente al caso.

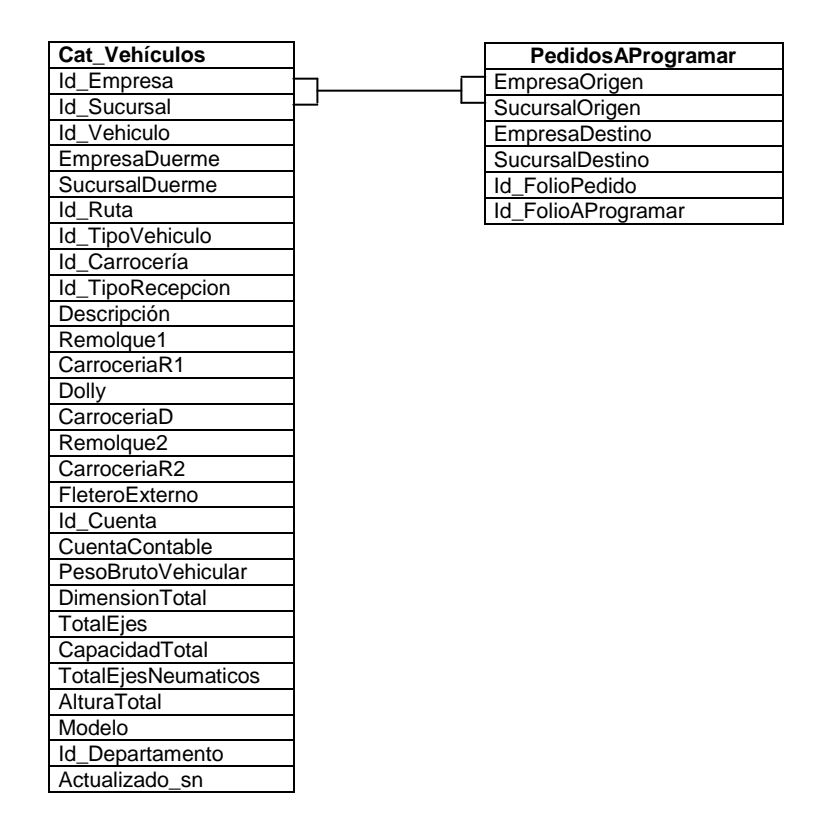

**Figura a8.** Relación que asocia vehículos a almacenes.

**MAXIMUM\_ATTENTION\_CAPACITY\_SECTION** {*visit-id*} {*max\_vehicle*}. La capacidad de atención máxima es el tipo de vehículo más grande que se puede recibir. Para determinarlo se emplea las relaciones mostradas en las Figura a5 y a6, donde el campo *Id\_TipoVehiculo* proporciona este valor. Este valor es ordinal, es decir cualquier camión cuyo *Id\_TipoVehiculo* sea mayor al tipo especificado en la tabla *Cat\_Horarios* como resultado de la relación de la Figura a6 podrá ser recibido también por la localidad asociada.

**MAXIMUM\_VEHICLES\_NUMBER\_SECTION** {visit-id} {number}. Son el número de vehículos que se pueden atender en forma simultánea en una localidad. Las relaciones de las Figuras a5 y a6 determinan este valor. El campo *Capacidad* de la tabla *Cat\_Horarios* contiene su valor.